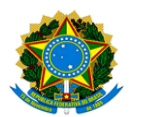

## **MINISTÉRIO DA EDUCAÇÃO UNIVERSIDADE FEDERAL DOS VALES DO JEQUITINHONHA E MUCURI / UFVJM PRÓ-REITORIA DE PESQUISA E PÓS-GRADUAÇÃO**

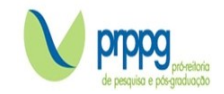

## **EDITAL PÓS-DOUTORADO COM BOLSA**

## **RESULTADO DAS ETAPAS SELETIVAS**

O Programa de Pós-Graduação *Stricto Sensu* em Estudos Rurais da Universidade Federal dos Vales do Jequitinhonha e Mucuri, no uso de suas atribuições legais, torna PÚBLICO RESULTADO DAS ETAPAS SELETIVAS.

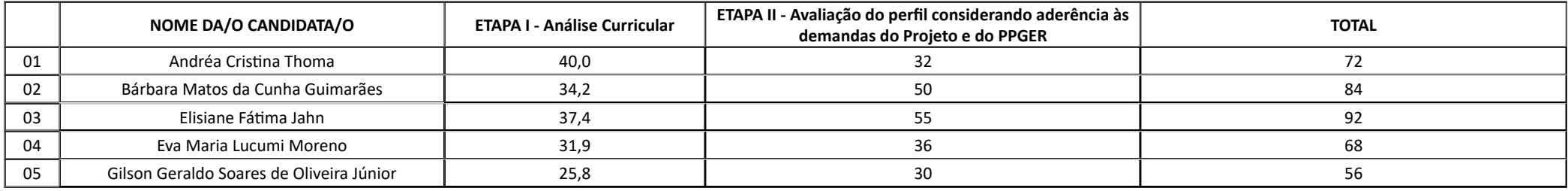

Diamantina, 18 de dezembro de 2023.

*Profa. Dra. Josélia Barroso Queiroz Lima Coordenadora do Programa de Pós-Graduação em Estudos Rurais*

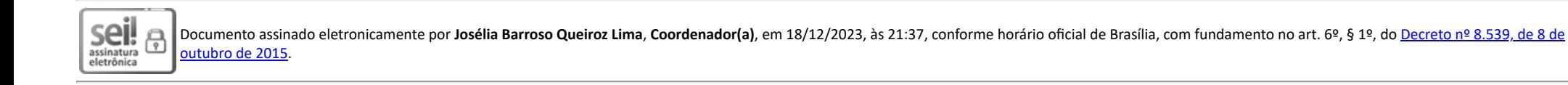

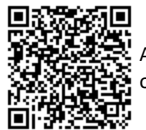

A autenticidade deste documento pode ser conferida no site [https://sei.ufvjm.edu.br/sei/controlador\\_externo.php?acao=documento\\_conferir&id\\_orgao\\_acesso\\_externo=0](https://sei.ufvjm.edu.br/sei/controlador_externo.php?acao=documento_conferir&id_orgao_acesso_externo=0), informando o código verificador 1286426 e o código CRC **0F65CABF**.

> Endereço: Rodovia MGT 367 – Km 583 nº 5000 – Alto da Jacuba – 39.100-000 Diamantina/MG Telefone: (38) 3532-1200 E-mail: selecaoprppg@ufvjm.edu.br sec.pos@ufvjm.edu.br